# Collection Framework in Java 5

Angelo Gargantini

# Array per tipi primitivi

- Fino ad ora quando dovevamo costruire un array di interi <sup>o</sup> di oggetti usavamo il costrutto degli array
	- gli array sono oggetti <sup>e</sup> le variabili array saranno riferimenti
- Per creare un array di 20 interi

#### int nomi[] = new int[20];

• se dobbiamo inserire 21 interi in nomi dobbiamo ridimensionare l'array nomi. Si può fare in questo modo:

```
\texttt{int temp[21]} = new \texttt{int[21]};
// copio i 20 interi da nomi a temp TODO
temp[20] = 4;nomi = temp;
```
## Array di oggetti

- Gli array di oggetti sono oggetti <sup>e</sup> ogni elemento è un riferimento ad un oggetto
- Per creare un array di Auto:

Auto deposito[] <sup>=</sup> new Auto[40];

- Crea 40 riferimenti a Auto (inizializzati a null)
- Per ridimensionare il deposito devo fare come nome
- • Devo tener traccia di quanti oggetti effetivamente ho presente
	- ◦ $\circ$  con possibili "buchi" (riferimenti a null seguiti da riferimenti a non null)
	- con possibile spreco di spazio

### Uso di Vector

- classe Vector del package java.util
- un oggetto Vector è concettualmente simile ad un array, ma a differenza di quest'ultimo prevede un utilizzo esclusivamente Object Oriented
- 1. Creazione

```
Vector v = new Vector();
```
2. Aggiungere elementi metodo add(Object o), che aggiunge in coda al vettore l'oggetto passato come parametro:

```
String nome = "Un nome"; v.add(nome);
```
## Specificare il tipo degli elementi in Java 5

- Fino <sup>a</sup> Java 5 i Vector contengono Object
- In Java 5 si può specificare di che tipo sono gli elementi del vettore.
- Per un vettore di stringhe:

```
Vector<String> v = new Vector<String>();
v.add("Un nome");
```
- In  $\mathrm{v}$  posso inserire solo  $\texttt{String}$  (o sottoclassi)
- A differenza degli array, un Vector
	- ◦ ha dimensione dinamica: posso continuare ad aggiungere elementi senza preoccuparmi di creare spazio
	- (se usato correttamente) non "ha buchi": gli elementi sono tutti dalla posizione 0 alla dimensione dell'array -1

### Metodi Fondamentali di Vector<T>

- boolean add(T o): aggiunge l'elemento in coda al vettore
- void add(int index , <sup>T</sup> element): aggiunge un elemento nella posizione specificata; gli elementi successivi vengono spostati in avanti di uno.
- void clear(): svuota completamente il vettore.
- boolean isEmpty(): restituisce true se il vettore è vuota
- T get(int i): restituisce l'i-esimo elemento
- int indexOf(T o): restituisce l'indice dell'elemento passato come parametro, <sup>o</sup> -1 se l'elemento non è presente nella lista.

### Metodi Fondamentali di Vector<T>

- T remove(int i): rimuove l'I-esimo elemento della lista, e sposta tutti gli elementi successivi. Il metodo restituisce l'elemento appena rimosso.
- T set(int i , T element): mette l'elemento specificato in I-esima posizione, in sostituzione dell'elemento preesistente. Il metodo restituisce l'elemento appena rimosso.
- int size(): restituisce la dimensione dell'array: numero degli elementi effettivamente inseriti
- int capacity(): quanti elementi può contenere (prima si essere nuovamente allargato)

#### Scandire vector

• Per effettuare una determinata operazione su tutti gli elementi di un vettore dinamico, è possibile ricorrere ad un ciclo for come nel caso di un array:

```
for(int i=0; i< v. size(); i++)System.out.println(v.get(i));
```
• Oppure usare un apposito oggetto denominato Iterator

#### **Iterator**

• L'oggetto Iterator può essere prelevato dal Vector usando un apposito metodo:

```
Iterator i = nomi.iterator();
```
• L'Iterator permette di scandire l'array dal primo all'ultimo elemento allo scopo di effettuare una determinata operazione su ciascuno dei suoi elementi. L'utilizzo canonico di un Iterator ha la forma:

```
while(i.hasNext()){
   // hasNext(): c'è un ulteriore elemento?
   // preleva l'elemento e lo utilizza
   System.out.println(i.next());
}
```
#### uso di for each

• Invece che l'iterator, Java 5 propone l'uso di for each

```
for(<TIPO> <varibile>: <Iterable<TIPO> >)
<ISTRUZIONE>
```
• Vector<T> è un Iterable<T> (anche T[])

```
Vector<String> nomi;
. .
for (String s: nomi) System.out.println(s);
```
## Java Collection Framework: Interfaces

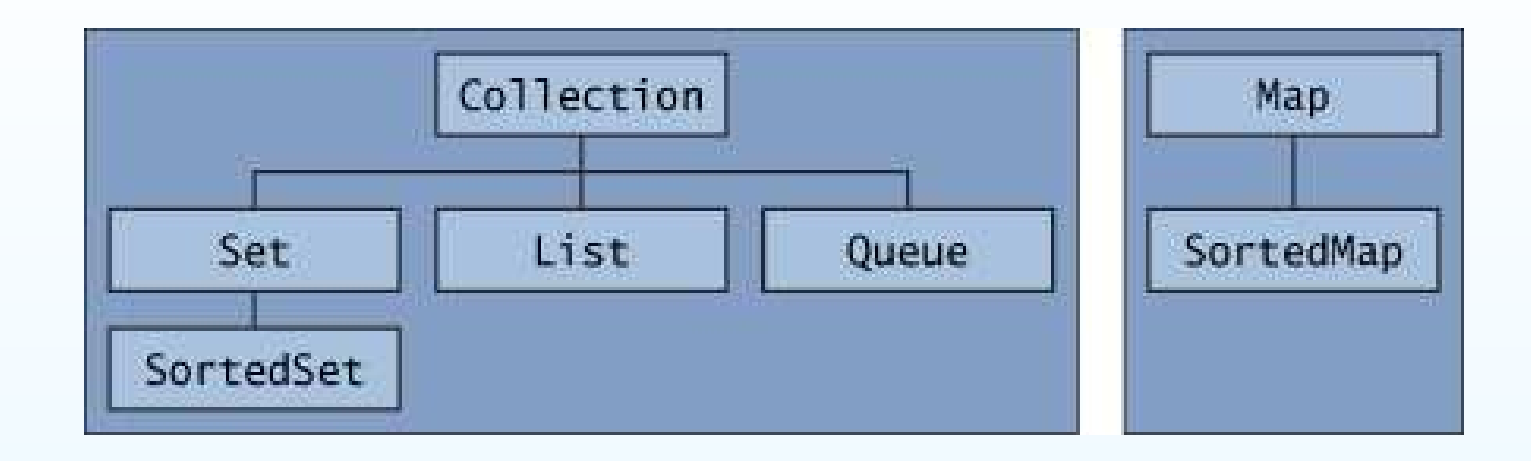

**Collection** the root of the collection hierarchy. A collection represents <sup>a</sup> group of objects known as its elements. **Set** a collection that cannot contain duplicate elements. **List** an ordered collection (sometimes called <sup>a</sup> sequence). **Queue** additional insertion, extraction, and inspection operations. **Map** an object that maps keys to values. **SortedSet** a Set that maintains its elements in ascending order. **SortedMap** <sup>a</sup> Map that maintains its mappings in ascending key order. Collection Framework in Java <sup>5</sup> – p.11/14

### Implementations

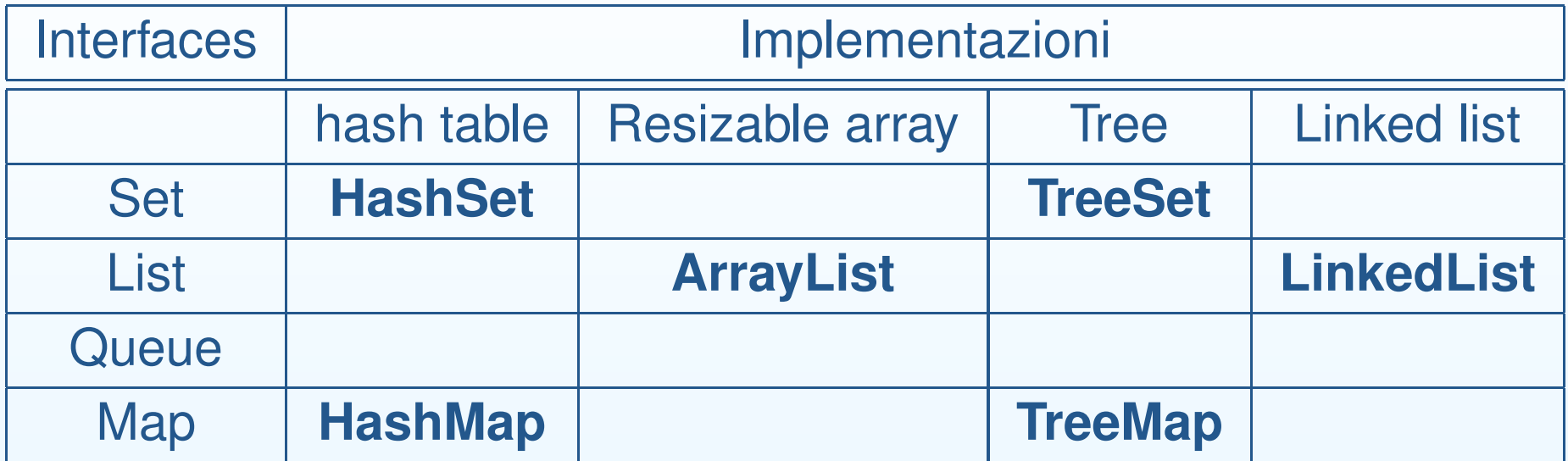

Oppure Vector ... che però sono più complessi

### Algorithms\*

**Sorting** List<String> l = Arrays.asList(args); Collections.sort(l); **Shuffling**

**Routine Data Manipulation**

**Searching**

**Composition**

**Finding Extreme Values**

# **Esercizi**